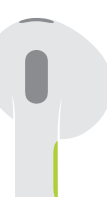

**Press to play or pause.** Pulsa para reproducir o pausar. Premi per riprodurre o mettere in pausa.

## **●● ▶▶** Double-press to skip forward. Pulsa dos veces para avanzar. Premi due volte per mandare avanti.

# **ACCE** 44 Triple-press to skip back. Pulsa tres veces para retroceder. Premi tre volte per mandare indietro.

**Siri** Say "Hey Sırı" to activate Sırı. Di "Oye Siri" para activar Siri. Di' "Ehi Siri" per attivare Siri.

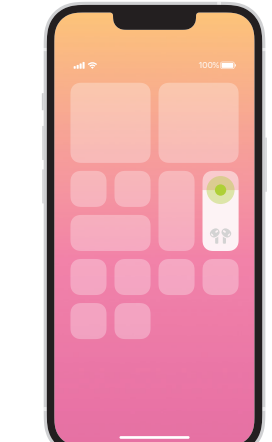

Spatial audio in Control Center. Touch and hold the volume control to turn on spatial audio and see status.

Audio espacial en el Centro de control. Mantén pulsado el control de volumen para activar el audio espacial y ver su estado.

Audio spaziale in Centro di Controllo. Tieni premuto il controllo per il volume per attivare l'audio spaziale e visualizzarne lo stato.

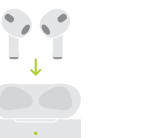

Charge AirPods wirelessly. Place case with light facing up on a MagSafe or Qi-certified charger. Or use the Lightning connector.

### Carga los AirPods de forma inalámbrica. Coloca el estuche con la luz hacia arriba sobre un cargador MagSafe o un cargador con certificación Qi. También puedes usar el conector Lightning.

Ricarica gli AirPods senza fili. Posiziona la custodia con l'indicatore luminoso rivolto verso l'alto su un dispositivo di ricarica MagSafe o certificato Qi. In alternativa, usa il connettore Lightning.

# **AirPods**

© 2021 Apple Inc. All rights reserved. The Bluetooth® word mark and logos are registered trademarks owned by Bluetooth SIG, Inc. and are used under license. Designed by Apple in California. Printed in XXXX. ET034-04787-A

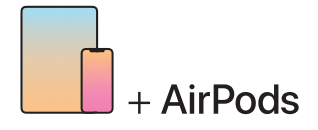

To connect to iPhone or iPad with latest software, follow steps 1–2. For all other devices, see fourth panel on this side.

Para conectarlos al iPhone o al iPad con la versión más reciente de software, sigue los pasos del 1 al 2. Para el resto de los dispositivos, consulta la última sección de esta cara.

Per la connessione ad iPhone o iPad con l'ultima versione del software, segui i passaggi da 1 a 2. Per tutti gli altri dispositivi, consulta l'ultima sezione su questo lato.

Turn on Bluetooth®. Connect to Wi-Fi and turn on Bluetooth. Activa Bluetooth®. Conéctate a la red Wi -Fi y activa Bluetooth.

 $\widehat{\mathcal{F}}$ 

Attiva il Bluetooth®. Connettiti alla rete Wi-Fi e attiva il Bluetooth.

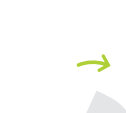

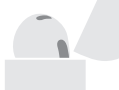

 $\sim$  2 in  $\sim$  5 cm

Connetti gli auricolari AirPods. Apri la custodia e avvicinala al dispositivo per la configurazione. I dispositivi Apple con cui hai eseguito l'accesso su iCloud vengono abbinati automaticamente.

Connect AirPods.

2

Open case and hold near device to set up. Apple devices signed in to iCloud pair automatically. Conecta los AirPods. Con la tapa del estuche abierta, sitúalos cerca del dispositivo para configurarlos. Los dispositivos Apple en los que se haya iniciado sesión en iCloud se enlazarán automáticamente.

### Connect to other devices.

With AirPods in open case, press button on back until light blinks. Then choose them in Bluetooth settings.

Conéctalos a otros dispositivos. Coloca los AirPods dentro del estuche abierto y pulsa el botón hasta que la luz parpadee. A continuación, puedes seleccionarlos en los ajustes de Bluetooth.

#### Esegui la connessione ad altri dispositivi.

Lascia gli auricolari AirPods nella custodia aperta e premi il tasto posteriore fino a quando l'indicatore luminoso non inizia a lampeggiare. Dopodiché, sceglili nelle impostazioni Bluetooth.